# Package 'MAGAR'

March 25, 2024

<span id="page-0-0"></span>Type Package

Title MAGAR: R-package to compute methylation Quantitative Trait Loci (methQTL) from DNA methylation and genotyping data

Version 1.10.0

Date 2021-10-20

**Description** ``Methylation-Aware Genotype Association in R" (MAGAR) computes methQTL from DNA methylation and genotyping data from matched samples. MA-GAR uses a linear modeling stragety to call CpGs/SNPs that are methQTLs. MAGAR accounts for the local correlation structure of CpGs.

License GPL-3

Imports doParallel, igraph, bigstatsr, rjson, plyr, data.table, UpSetR, reshape2, jsonlite, methods, ff, argparse, impute, RnBeads.hg19, utils, stats

Depends R (>= 4.1), HDF5Array, RnBeads, snpStats, crlmm

Suggests gridExtra, VennDiagram, qqman, LOLA, RUnit, rmutil, rmarkdown, JASPAR2018, TFBSTools, seqLogo, knitr, devtools, BiocGenerics, BiocManager

Encoding UTF-8

RoxygenNote 7.1.1

VignetteBuilder knitr

biocViews Regression, Epigenetics, DNAMethylation, SNP, GeneticVariability, MethylationArray, Microarray, CpGIsland, MethylSeq, Sequencing, mRNAMicroarray, Preprocessing, CopyNumberVariation, TwoChannel, ImmunoOncology, DifferentialMethylation, BatchEffect, QualityControl, DataImport, Network, Clustering, GraphAndNetwork

BugReports <https://github.com/MPIIComputationalEpigenetics/MAGAR/issues>

URL <https://github.com/MPIIComputationalEpigenetics/MAGAR>

git\_url https://git.bioconductor.org/packages/MAGAR

git\_branch RELEASE\_3\_18

git\_last\_commit b2f223a git\_last\_commit\_date 2023-10-24 Repository Bioconductor 3.18 Date/Publication 2024-03-25 Author Michael Scherer [cre, aut] (<<https://orcid.org/0000-0001-7990-6179>>) Maintainer Michael Scherer <mscherer@mpi-inf.mpg.de>

## R topics documented:

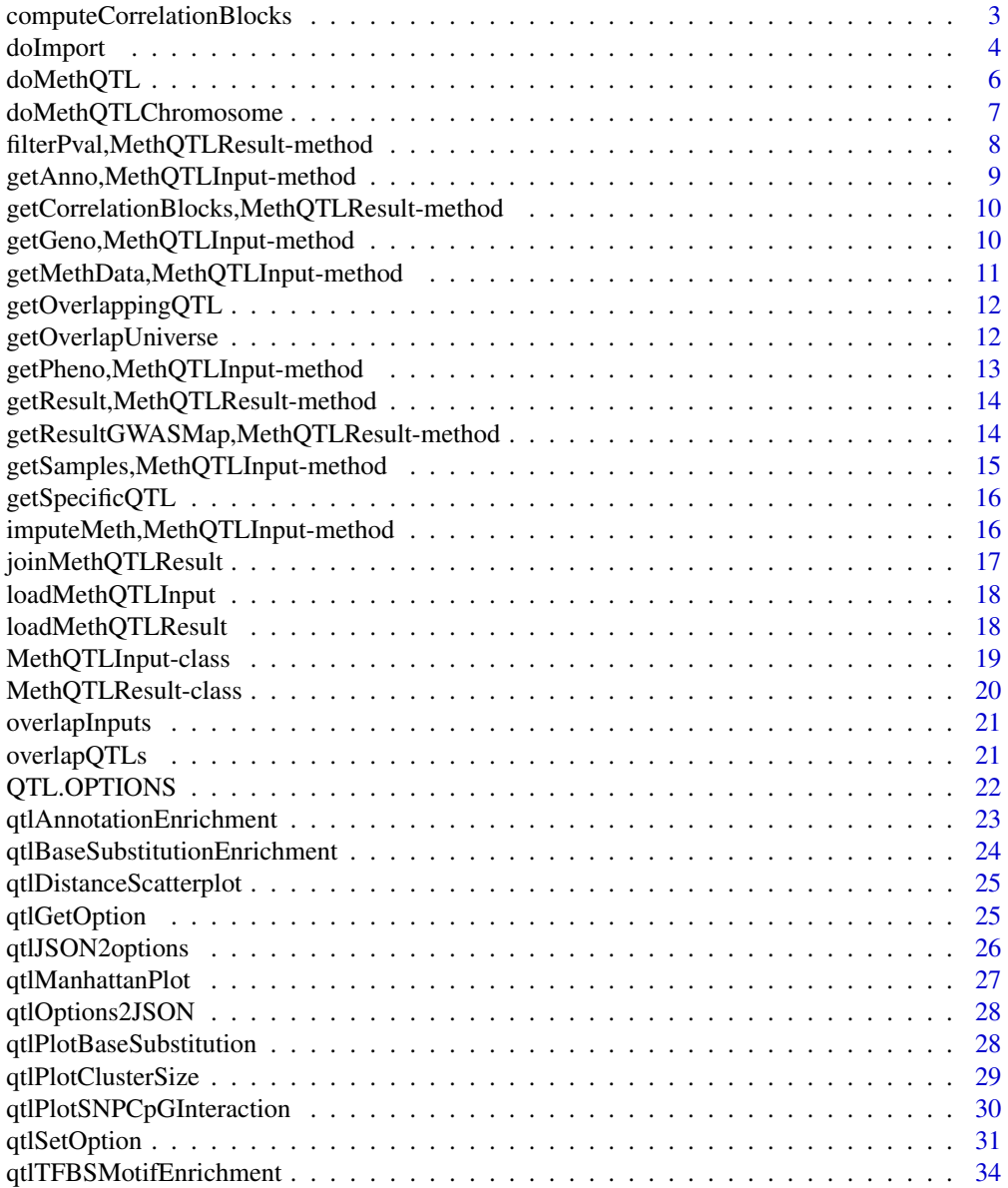

<span id="page-2-0"></span>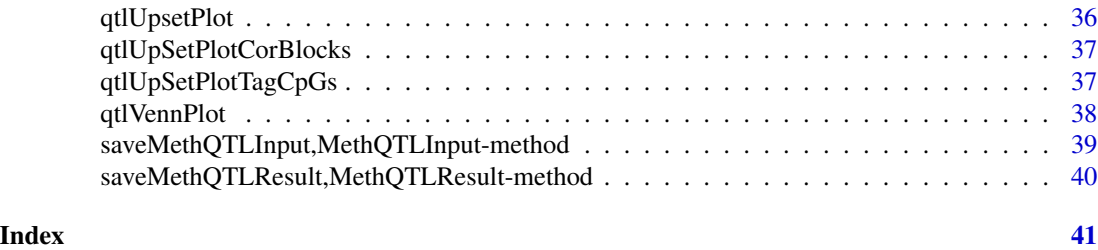

computeCorrelationBlocks

*computeCorrelationBlocks*

### Description

This function computes CpG correlation blocks from correlations of CpGs across samples by Louvian clustering.

#### Usage

```
computeCorrelationBlocks(
 meth.data,
 annotation,
 cor.threshold = qtlGetOption("cluster.cor.threshold"),
  sd.gauss = qtlGetOption("standard.deviation.gauss"),
  absolute.cutoff = qtlGetOption("absolute.distance.cutoff"),
 max.cpgs = qtlGetOption("max.cpgs"),
 \overline{\text{assembly}} = \text{"hg19"},
  chromosome = "chr1"
)
```
#### Arguments

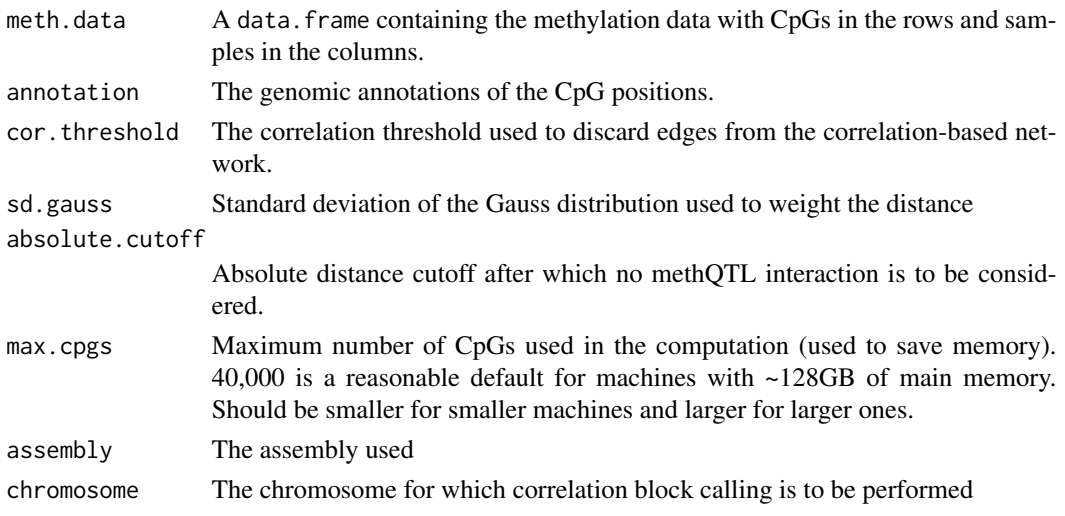

#### Details

This method performs clustering of the correlation matrix obtaind from the DNA methylation matrix. Correlations are computed for each pair of CpGs across all the samples. We then compute a similarity matrix from this correlation matrix and set correlations lower than the given threshold to 0. In the next step, we weight the correlations by the distance between the CpGs: smaller distances get higher weights according to Gaussian distribution with mean 0 and standard deviation as specified above. Furthermore, similarities of CpGs that are further than absolute.distance.cutoff away from one another are discarded.

We then compute the associated weighted, undirected graph from the similarity matrix and execute Louvain clustering on the graph. The resulting clusters of CpGs are returned.

#### Value

A list representing the clustering of CpGs into correlation blocks. Each element is a cluster, which contains row indices of the DNA methylation matrix that correspond to this cluster.

#### Author(s)

Michael Scherer

#### Examples

```
meth.qtl <- loadMethQTLInput(system.file("extdata","reduced_methQTL",package="MAGAR"))
meth.data <- getMethData(meth.qtl)
anno.meth <- getAnno(meth.qtl,"meth")
cor.blocks <- computeCorrelationBlocks(meth.data[seq(1,10),],annotation=anno.meth[seq(1,10),])
```
doImport *doImport*

#### **Description**

Performs input for the given DNA methylation and genotyping data.

#### Usage

```
doImport(
  data.location,
  s.anno = NULL,
  assembly.meth = "hg19",
  assently.geno = "hg19",tab.\nsep = ","s.id.col = "sample_id",
  out.folder = tempdir(),
  ...
)
```
<span id="page-3-0"></span>

#### <span id="page-4-0"></span>doImport 50 to 30 minutes and 20 minutes and 30 minutes and 30 minutes and 30 minutes and 30 minutes and 30 minutes and 30 minutes and 30 minutes and 30 minutes and 30 minutes and 30 minutes and 30 minutes and 30 minutes a

#### Arguments

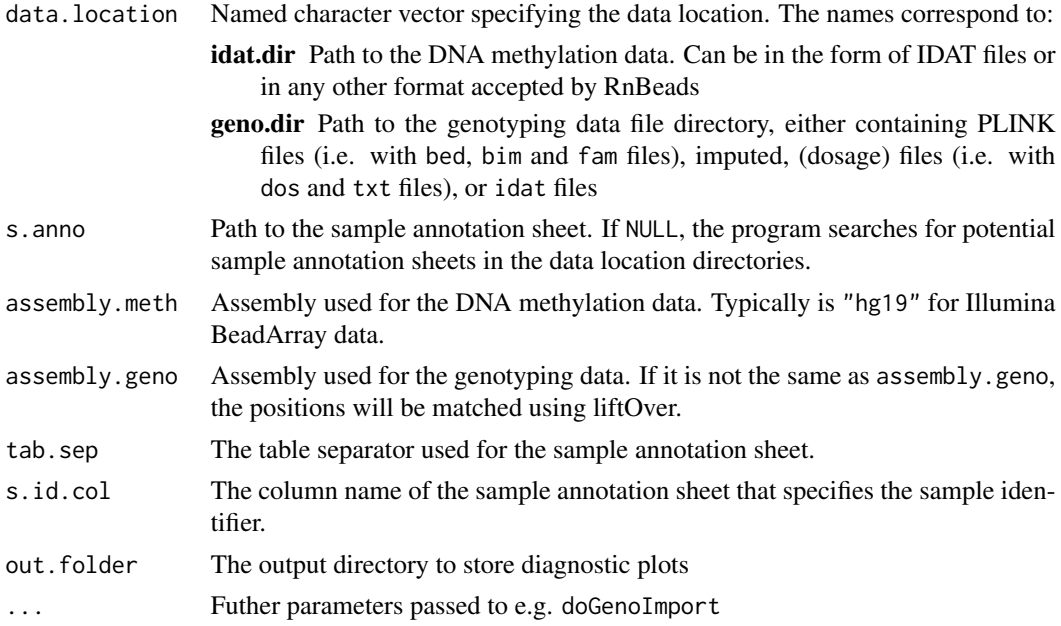

#### Details

Import of DNA methylation and genotyping data is done separately:

- DNA methylation data DNA methylation data is imported using the [RnBeads](#page-0-0) package. We use a default option setting commonly used for DNA methylation data obtained from the Illumina BeadArray series. If you want to specify further options, we refer to the [rnb.options](#page-0-0).
- Genotyping data Genotyping data is processed using PLINK. We focus on genotyping data generated with the Illumina BeadArray series and use default options. For further option settings, you should consult the [qtlSetOption](#page-30-1) documentation.

You can specify the import type using [qtlSetOption](#page-30-1) through the options meth.data.type and geno.data.type.

This function internally uses doMethImport and doGenoImport

#### Value

An object of type [MethQTLInput-class](#page-18-1) with the methylation and genotyping information added.

#### Author(s)

Michael Scherer

#### Examples

meth.qtl.in <- loadMethQTLInput(system.file("extdata","reduced\_methQTL",package="MAGAR")) meth.qtl.in

#### <span id="page-5-0"></span>doMethQTL *doMethQTL*

#### Description

Function to compute methQTL given DNA methylation and genotyping data.

#### Usage

```
doMethQTL(
 meth.qtl,
  sel.covariates = NULL,
 p.val.cutoff = 1e-05,
 ncores = 1,
 cluster.submit = FALSE,
 out.dim = getwd(),default.options = TRUE
)
```
#### Arguments

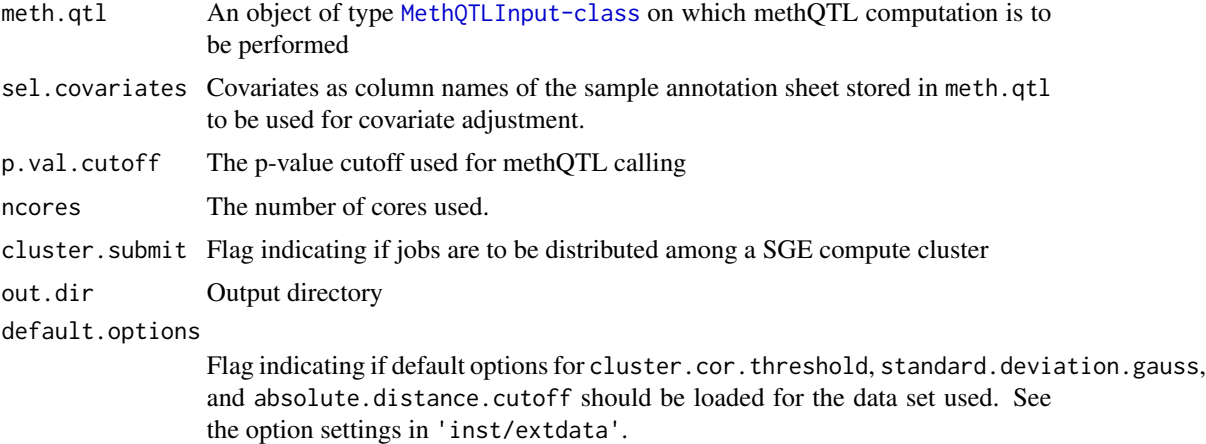

#### Details

The process is split into 4 steps:

- 1 First the two matrices are split according to the chromosomes.
- 2 We then compute correlations among the CpGs and compute CpG correlation blocks.
- 3 In each of the CpG correlation blocks, linear models according to the linear.model.type [qtlSetOption](#page-30-1) with the CpG methylation state of the reference CpG specified by representative.cpg.computation as output and the SNP genotype state and all possible covariates as input are computed.
- 4 For each of the CpG correlation blocks, we report the p-value of the representative CpG.

#### <span id="page-6-0"></span>doMethQTLChromosome 7

Currently, if qtlGetOption('cluster.architecture')=='sge' the function does not return a MethQTLResult object, but NULL, since monitoring finished jobs is hard through SLURM. After the jobs are finished (checked using squeue), the results can can be loaded from out.dir using [loadMethQTLResult](#page-17-1).

#### Value

An object of type [MethQTLResult-class](#page-19-1) containing the called methQTL interactions.

#### Author(s)

Michael Scherer

#### See Also

doMethQTLChromosome

#### Examples

```
meth.qtl <- loadMethQTLInput(system.file("extdata","reduced_methQTL",package="MAGAR"))
meth.qtl.res <- doMethQTL(meth.qtl,p.val.cutoff=0.01)
```
doMethQTLChromosome *doMethQTLChromosome*

#### Description

This functions computes the methQTL interactions for a single chromosome

#### Usage

```
doMethQTLChromosome(
  meth.qtl,
  chrom,
  sel.covariates = NULL,
  p.val.cutoff = 1e-05,
  out.dir = NULL,
  ncores = 1
)
```
#### Arguments

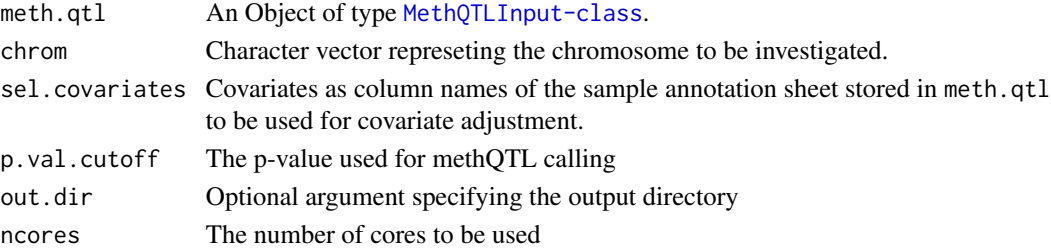

#### <span id="page-7-0"></span>Value

A data frame with seven columns:

CpGs The CpG ID chosen to be the representative CpG in the methQTL

SNP The SNP ID (as rsNNNNNN) involved in the methQTL

Beta The coefficient estimate of the linear model

P.value The p-value associated with the coefficient estimate

Chromosome The chromosome name

Position.CpG The genomic position of the CpG

Position.SNP The genomic position of the SNP

Distance The distance between the CpG and the SNP

#### Author(s)

Michael Scherer

#### See Also

doMethQTL

#### Examples

```
meth.qtl <- loadMethQTLInput(system.file("extdata","reduced_methQTL",package="MAGAR"))
meth.qtl.res <- doMethQTLChromosome(meth.qtl,chrom="chr18",p.val.cutoff=0.01)
```
filterPval,MethQTLResult-method

*filterPval*

#### Description

This functions filters the methQTL results according to a given p-value cutoff

#### Usage

```
## S4 method for signature 'MethQTLResult'
filterPval(object, p.val.cutoff = 0.01)
```
#### Arguments

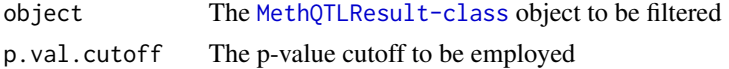

#### Value

The filtered [MethQTLResult-class](#page-19-1) object

#### <span id="page-8-0"></span>getAnno,MethQTLInput-method 9

#### Author(s)

Michael Scherer

#### Examples

```
meth.qtl.res <- loadMethQTLResult(system.file("extdata","MethQTLResult_chr18",package="MAGAR"))
meth.qtl.res <- filterPval(meth.qtl.res)
meth.qtl.res
```
getAnno, MethQTLInput-method *getAnno*

#### <span id="page-8-1"></span>Description

Returns genomic annotation information for the given dataset.

#### Usage

```
## S4 method for signature 'MethQTLInput'
getAnno(object, type = "meth")
```

```
## S4 method for signature 'MethQTLResult'
getAnno(object, type = "meth")
```
#### **Arguments**

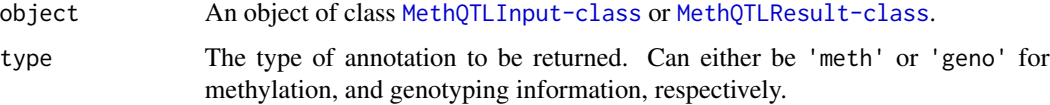

#### Value

The genomic annotation as a data.frame.

```
meth.qtl <- loadMethQTLInput(system.file("extdata","reduced_methQTL",package="MAGAR"))
head(getAnno(meth.qtl,"meth"))
head(getAnno(meth.qtl,"geno"))
meth.qtl.res <- loadMethQTLResult(system.file("extdata","MethQTLResult_chr18",package="MAGAR"))
head(getAnno(meth.qtl.res,"meth"))
head(getAnno(meth.qtl.res,"geno"))
```
<span id="page-9-0"></span>getCorrelationBlocks,MethQTLResult-method *getCorrelationBlocks*

#### Description

Returns the correlation blocks defined for the given dataset

#### Usage

```
## S4 method for signature 'MethQTLResult'
getCorrelationBlocks(object)
```
#### Arguments

object An object of class [MethQTLResult-class](#page-19-1).

#### Value

A list object containing the correlation blocks.

#### Examples

```
meth.qtl.res <- loadMethQTLResult(system.file("extdata","MethQTLResult_chr18",package="MAGAR"))
head(getCorrelationBlocks(meth.qtl.res))
```
getGeno,MethQTLInput-method

*getGeno*

#### <span id="page-9-1"></span>Description

Returns genotyping information for the given dataset.

#### Usage

```
## S4 method for signature 'MethQTLInput'
getGeno(object, site = NULL, sample = NULL)
```
#### Arguments

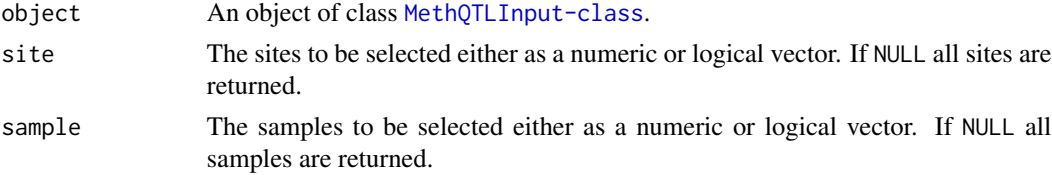

#### <span id="page-10-0"></span>Value

The genotyping matrix either as a matrix of [HDF5Matrix](#page-0-0).

#### Examples

meth.qtl <- loadMethQTLInput(system.file("extdata","reduced\_methQTL",package="MAGAR")) head(getGeno(meth.qtl))

getMethData,MethQTLInput-method *getMethData*

#### <span id="page-10-1"></span>Description

Returns methylation information for the given dataset.

#### Usage

```
## S4 method for signature 'MethQTLInput'
getMethData(object, site = NULL, sample = NULL)
```
#### Arguments

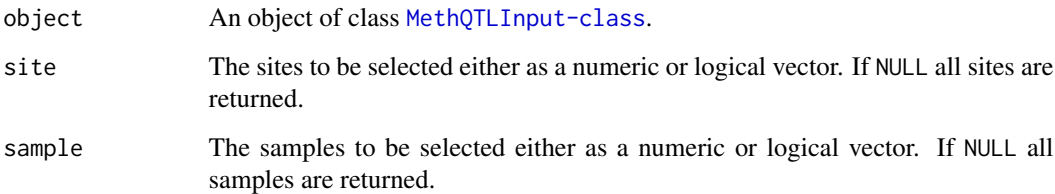

#### Value

The methylation matrix either as a matrix of [HDF5Matrix](#page-0-0).

```
meth.qtl <- loadMethQTLInput(system.file("extdata","reduced_methQTL",package="MAGAR"))
head(getMethData(meth.qtl))
```
<span id="page-11-0"></span>getOverlappingQTL *getOverlappingQTL*

#### Description

This function merges the QTLs given and returns the methQTL table in a merged format.

#### Usage

```
getOverlappingQTL(meth.qtl.list, type = "SNP")
```
#### Arguments

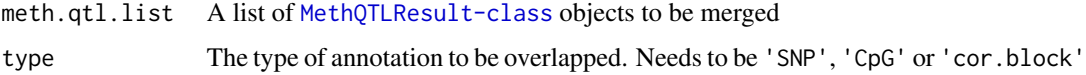

#### Value

A data.frame with the methQTL interactions and an additional column specifying where the interaction displayed has been found. This value is generated from the names() argument of meth.qtl.list.

#### Author(s)

Michael Scherer

#### Examples

```
meth.qtl.res.1 <- loadMethQTLResult(system.file("extdata","MethQTLResult_chr18",package="MAGAR"))
meth.qtl.res.2 <- meth.qtl.res.1
res <- getOverlappingQTL(list(A=meth.qtl.res.1,B=meth.qtl.res.2),type="SNP")
```
getOverlapUniverse *getOverlapUniverse*

#### Description

This function overlaps results from a list of MethQTLResults and returns the union of all the input data points used.

#### Usage

getOverlapUniverse(meth.qtl.res, type)

#### <span id="page-12-0"></span>Arguments

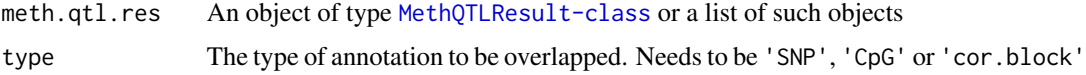

#### Value

A list with two GRanges objects, one containing the overlapped set and the other the union of input data points as elements 'all.qtl' and 'all.input'

#### Author(s)

Michael Scherer

#### Examples

```
meth.qtl.res.1 <- loadMethQTLResult(system.file("extdata","MethQTLResult_chr18",package="MAGAR"))
meth.qtl.res.2 <- meth.qtl.res.1
res <- getOverlapUniverse(list(A=meth.qtl.res.1,B=meth.qtl.res.2),type="SNP")
```
getPheno, MethQTLInput-method *getPheno*

#### <span id="page-12-1"></span>Description

Returns phenotypic information for the given dataset.

#### Usage

```
## S4 method for signature 'MethQTLInput'
getPheno(object)
```
#### Arguments

object An object of class [MethQTLInput-class](#page-18-1).

#### Value

The phenotypic data either as a data.frame.

```
meth.qtl <- loadMethQTLInput(system.file("extdata","reduced_methQTL",package="MAGAR"))
head(getPheno(meth.qtl))
```
<span id="page-13-1"></span><span id="page-13-0"></span>getResult,MethQTLResult-method *getResult*

#### Description

Returns the methQTL results stores in the object.

#### Usage

```
## S4 method for signature 'MethQTLResult'
getResult(object, cor.blocks = NULL, na.rm = FALSE)
```
#### Arguments

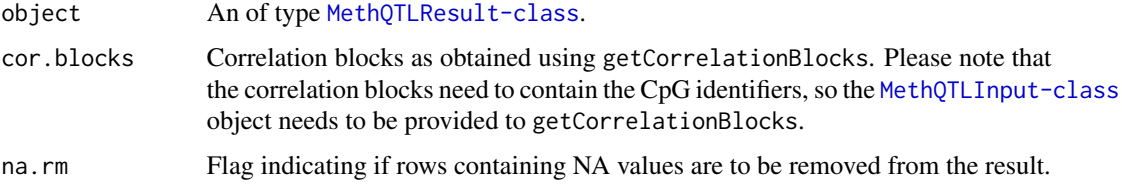

#### Value

The methQTL results as a data.frame with each row being a methQTL.

#### Examples

```
meth.qtl.res <- loadMethQTLResult(system.file("extdata","MethQTLResult_chr18",package="MAGAR"))
head(getResult(meth.qtl.res))
```
getResultGWASMap,MethQTLResult-method *getResultGWASMap*

#### Description

Returns the methQTL results in the format used as input to GWAS-map and stores in the object.

#### Usage

```
## S4 method for signature 'MethQTLResult'
getResultGWASMap(object, meth.qtl)
```
#### <span id="page-14-0"></span>Arguments

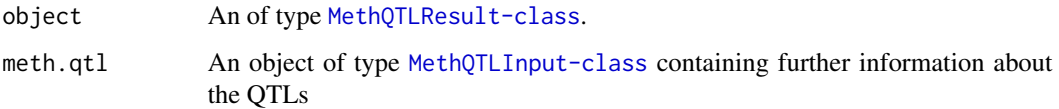

#### Value

The methQTL results as a data.frame with each row being a methQTL.

#### Examples

```
meth.qtl.res <- loadMethQTLResult(system.file("extdata","MethQTLResult_chr18",package="MAGAR"))
meth.qtl <- loadMethQTLInput(system.file("extdata","reduced_methQTL",package="MAGAR"))
head(getResultGWASMap(meth.qtl.res,meth.qtl))
```
getSamples,MethQTLInput-method *getSamples*

#### Description

Returns the samples of the given dataset.

#### Usage

```
## S4 method for signature 'MethQTLInput'
getSamples(object)
```
#### Arguments

```
object An object of class MethQTLInput-class.
```
#### Value

The samples of the dataset as a character vector.

```
meth.qtl <- loadMethQTLInput(system.file("extdata","reduced_methQTL",package="MAGAR"))
getSamples(meth.qtl)
```
<span id="page-15-0"></span>getSpecificQTL *getSpecificQTL*

#### Description

This function returns the methQTL interactions specific for a result

#### Usage

```
getSpecificQTL(meth.qtl.res, meth.qtl.background, type = "SNP")
```
#### Arguments

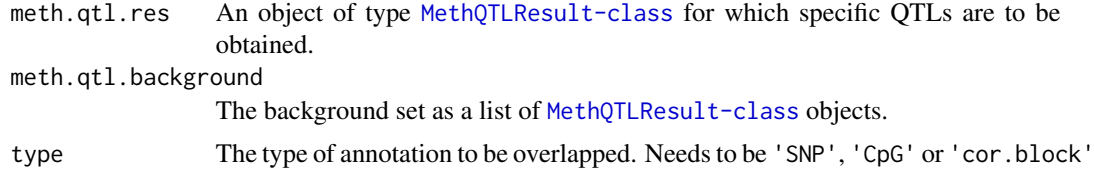

#### Value

A data.frame of methQTL interactions sorted by the effect size.

#### Author(s)

Michael Scherer

#### Examples

```
meth.qtl.res.1 <- loadMethQTLResult(system.file("extdata","MethQTLResult_chr18",package="MAGAR"))
meth.qtl.res.2 <- meth.qtl.res.1
res <- getSpecificQTL(meth.qtl.res.1,list(A=meth.qtl.res.1,B=meth.qtl.res.2),type="SNP")
```
imputeMeth, MethQTLInput-method *imputeMeth*

#### <span id="page-15-1"></span>Description

Replaces missing values in the DNA methylation data matrix by imputed values

#### Usage

```
## S4 method for signature 'MethQTLInput'
imputeMeth(object)
```
#### <span id="page-16-0"></span>Arguments

object An object of class [MethQTLInput-class](#page-18-1).

#### Value

The object with imputed values.

#### Examples

```
meth.qtl <- loadMethQTLInput(system.file("extdata","reduced_methQTL",package="MAGAR"))
meth.qtl.imp <- imputeMeth(meth.qtl)
```
joinMethQTLResult *joinMethQTLResult*

#### Description

This function combines a list of [MethQTLResult-class](#page-19-1) objects.

#### Usage

```
joinMethQTLResult(obj.list)
```
#### Arguments

obj.list A list of [MethQTLResult-class](#page-19-1) objects to be joined

#### Value

An object of type [MethQTLResult-class](#page-19-1) containing the combined information

#### Author(s)

Michael Scherer

```
meth.qtl.res.1 <- loadMethQTLResult(system.file("extdata","MethQTLResult_chr18",package="MAGAR"))
meth.qtl.res.2 <- meth.qtl.res.1
meth.qtl.res <- joinMethQTLResult(list(meth.qtl.res.1,meth.qtl.res.2))
```
<span id="page-17-0"></span>loadMethQTLInput *loadMethQTLInput*

#### Description

This functions load a [MethQTLInput-class](#page-18-1) object from disk.

#### Usage

loadMethQTLInput(path)

#### Arguments

path Path to the directory that has been created by saveMethQTLInput, MethQTLInput-method.

#### Value

The object of type [MethQTLInput-class](#page-18-1) that has been stored on disk.

#### Author(s)

Michael Scherer

#### Examples

```
meth.qtl <- loadMethQTLInput(system.file("extdata","reduced_methQTL",package="MAGAR"))
meth.qtl
```
<span id="page-17-1"></span>loadMethQTLResult *loadMethQTLResult*

#### Description

This functions load a [MethQTLResult-class](#page-19-1) object from disk.

#### Usage

```
loadMethQTLResult(path)
```
#### Arguments

path Path to the directory that has been created by saveMethQTLResult,MethQTLResult-method.

#### Value

The object of type [MethQTLResult-class](#page-19-1) that has been stored on disk.

#### <span id="page-18-0"></span>MethQTLInput-class 19

#### Author(s)

Michael Scherer

#### Examples

```
meth.qtl.res <- loadMethQTLResult(system.file("extdata","MethQTLResult_chr18",package="MAGAR"))
meth.qtl.res
```
<span id="page-18-1"></span>MethQTLInput-class *MethQTLInput-class*

#### Description

Class storing methQTL input data, such as DNA methylation and genotyping data, as well as sample metadata

#### **Details**

This class is the basis for computing methQTLs in the methQTL-package. It stores all the relevant information including methylation data and genotype data as a matrix or HDF5Matrix, the phenotypic data as a data frame and the genomic annotation of both the methylation sites and the SNP data.

#### **Slots**

- meth.data The methylation data as a numeric matrix of beta values or as an object of type [HDF5Matrix](#page-0-0)
- geno.data The genotyping data as a numeric matrix of SNP genotypes (0=homozygote reference, 1=heterozygote, 2=homozygote alternative allele) or as an object of type [HDF5Matrix](#page-0-0)
- pheno.data Phenotypic data describing the samples used in the study. Matches the dimensions of both meth.data and geno.data
- anno.meth Genomic annotation of the methylation sites as a data.frame. Has the same number of rows as meth.data.
- anno.geno Genomic annotation of the SNPs as a data.frame. Has the same number of rows as geno.data.
- samples The sample identifiers used both for meth.data and geno.data, and as the rownames of pheno.data.
- assembly The genome assembly used.
- platform The platform used to compute the methylation data.
- disk.dump Flag indicating if the matrices are stored on disk rather than in memory.

imputed Flag indicating if genotype dataset has been imputed.

### Methods

[getMeth](#page-10-1) Returns the methylation matrix. [getGeno](#page-9-1) Returns the genotyping matrix. [getPheno](#page-12-1) Returns the phenotypic information. [getAnno](#page-8-1) Returns the genomic annotation. [saveMethQTLInput](#page-38-1) Stores the object on disk. [imputeMeth](#page-15-1) Imputes the DNA methylation data matrix

#### Author(s)

Michael Scherer

<span id="page-19-1"></span>MethQTLResult-class *MethQTLResult-class*

#### **Description**

Class storing methQTL analysis results and the associated genomic annotations

#### Details

This class stores the results of the methQTL analysis. It stores a data.frame with the methQTL results, and associated genomic annotations for both the methylation sites and SNPs.

#### Slots

result.frame The methQTL results as a data.frame

anno.meth Genomic annotation of the methylation sites as a data.frame.

anno.geno Genomic annotation of the SNPs as a data.frame.

correlation.blocks Correlation blocks determined from the methylation matrix.

method The method used to call methQTL.

rep.type Method used to determine representative CpGs from correlation blocks.

chr Optional argument specifying if methQTL were called on a single chromosome.

#### Methods

[getResult](#page-13-1) Returns the methQTL results.

[getAnno](#page-8-1) Returns the genomic annotation.

#### Author(s)

Michael Scherer

<span id="page-19-0"></span>

<span id="page-20-0"></span>overlapInputs *overlapInputs*

#### Description

Overlaps the input annotations

#### Usage

```
overlapInputs(meth.qtl.list, type)
```
#### Arguments

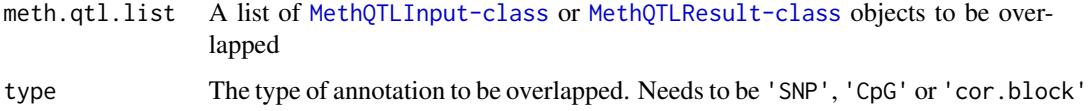

#### Value

A data frame containing the annotations of the unique input values.

#### Author(s)

Michael Scherer

#### Examples

```
meth.qtl.1 <- loadMethQTLInput(system.file("extdata","reduced_methQTL",package="MAGAR"))
meth.qtl.2 <- meth.qtl.1
res <- overlapInputs(list(A=meth.qtl.1,B=meth.qtl.2),type="SNP")
```
overlapQTLs *overlapQTLs*

#### Description

This function overlaps a list of methQTLs to determine which interactions are common.

#### Usage

```
overlapQTLs(meth.qtl.result.list, type)
```
#### <span id="page-21-0"></span>Arguments

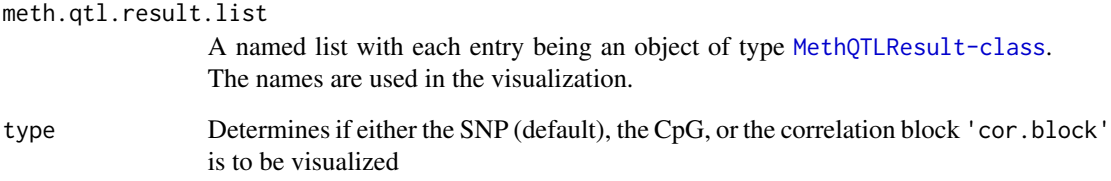

#### Value

A list with length(meth.qtl.result.list) elements, containing IDs of methQTL interactions according to the option type.

#### Author(s)

Michael Scherer

#### Examples

```
meth.qtl.res.1 <- loadMethQTLResult(system.file("extdata","MethQTLResult_chr18",package="MAGAR"))
meth.qtl.res.2 <- meth.qtl.res.1
res <- overlapQTLs(list(A=meth.qtl.res.1,B=meth.qtl.res.2),type="SNP")
```
QTL.OPTIONS *options.R*

#### Description

This files contains code to generate the options of the methQTL package.

#### Usage

QTL.OPTIONS

#### Format

An object of class environment of length 36.

<span id="page-22-0"></span>qtlAnnotationEnrichment

*qtlAnnotationEnrichment*

#### Description

This functions performs enrichment analysis using the Fisher's test for the methQTLs detected with respect to different genomic annotations.

#### Usage

```
qtlAnnotationEnrichment(meth.qtl.res, type = "SNP", annotation = "cpgislands")
```
#### Arguments

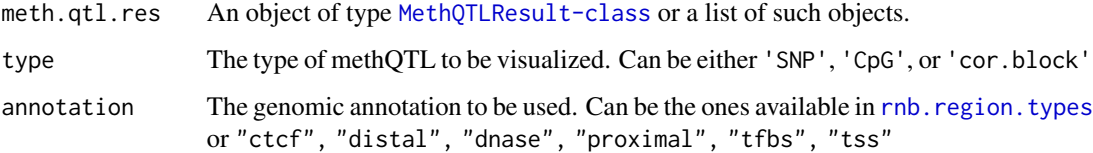

#### Details

We use all data points that have been used to calculate methQTLs as the background and compare the overlaps with the annotation of interest in comparison to the methQTLs that have been computed in case a [MethQTLResult-class](#page-19-1) is provided. If a list of [MethQTLResult-class](#page-19-1) objects is provided, the intersection between the methQTLs from all objects in the list is compared with the union of all interactions that have been tested.

#### Value

A list of two p-values named 'enrichment' for overrepresentation and 'depletion' for underrepresentation

#### Author(s)

Michael Scherer

#### Examples

meth.qtl.res <- loadMethQTLResult(system.file("extdata","MethQTLResult\_chr18",package="MAGAR")) res <- qtlAnnotationEnrichment(meth.qtl.res)

<span id="page-23-1"></span><span id="page-23-0"></span>qtlBaseSubstitutionEnrichment

*qtlBaseSubstitutionEnrichment*

#### Description

This function tests for enrichment of a specific base substitution in the methQTL interactions.

#### Usage

```
qtlBaseSubstitutionEnrichment(meth.qtl.res, merge = FALSE)
```
#### Arguments

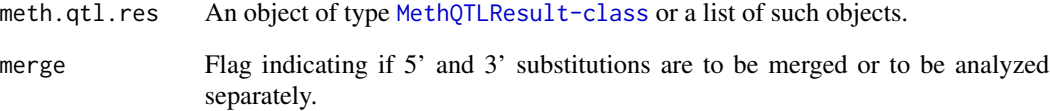

#### Details

The names of the list are e.g. A\_G, which refers to a replacement of the reference base A with an A. Enrichment is computed using Fisher's exact test, using all SNP that have been used as input as the background.

#### Value

A list with one element for each potential base substitution containing the enrichment p-value.

#### Author(s)

Michael Scherer

#### Examples

meth.qtl.res <- loadMethQTLResult(system.file("extdata","MethQTLResult\_chr18",package="MAGAR")) res <- qtlBaseSubstitutionEnrichment(meth.qtl.res)

<span id="page-24-0"></span>qtlDistanceScatterplot

*qtlDistanceScatterplot*

#### Description

Computes a scatterplot between CpG-SNP distance with both effect size and p-value

#### Usage

```
qtlDistanceScatterplot(meth.qtl.result, out.dir = NULL, out.name = NULL)
```
#### Arguments

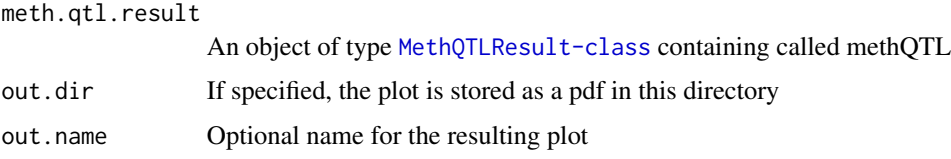

#### Value

An object of type ggplot comparing the distance between CpG and SNP. Negative values indicate that the SNP is downstream of the CpG.

#### Author(s)

Michael Scherer

#### Examples

meth.qtl.res <- loadMethQTLResult(system.file("extdata","MethQTLResult\_chr18",package="MAGAR")) qtlDistanceScatterplot(meth.qtl.res)

qtlGetOption *qtlGetOption Print the value of the global option*

#### Description

qtlGetOption Print the value of the global option

#### Usage

qtlGetOption(names)

#### <span id="page-25-0"></span>Arguments

names string or character vector containing the names of the options to be printed. All options are listed in [qtlSetOption](#page-30-1)

#### Value

the option for the specified option

#### Author(s)

Michael Scherer

#### Examples

qtlGetOption("cluster.cor.threshold")

qtlJSON2options *qtlJSON2options*

#### Description

This function reads an option setting from a JSON file and applies them to the current session

#### Usage

qtlJSON2options(path)

#### Arguments

path Path to a JSON file containing the options to be specified

#### Value

None

#### Author(s)

Michael Scherer

#### Examples

qtlJSON2options(system.file("extdata","qtl\_options\_probesEPIC.json",package="MAGAR"))

#### <span id="page-26-0"></span>Description

This function creates a manhattan plot for the given methQTL result

#### Usage

```
qtlManhattanPlot(meth.qtl.result, type = "CpG", stat = "p.val.adj.fdr")
```
#### Arguments

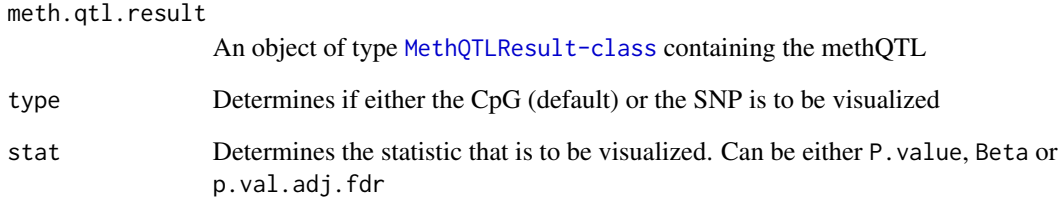

#### Details

A plot is shown that contains chromosome-wise interactions.

#### Value

None

#### Author(s)

Michael Scherer

### Examples

meth.qtl.res <- loadMethQTLResult(system.file("extdata","MethQTLResult\_chr18",package="MAGAR")) qtlManhattanPlot(meth.qtl.res)

<span id="page-27-0"></span>qtlOptions2JSON *qtlOptions2JSON*

#### Description

This function stores the current options setting as a JSON file at the specified path

#### Usage

```
qtlOptions2JSON(path = file.path(getwd(), "methQTL_options.json"))
```
#### Arguments

path A filename, to which the option setting is to be saved

#### Value

None

#### Author(s)

Michael Scherer

#### Examples

```
qtlSetOption('cluster.cor.threshold'=0.5)
qtlOptions2JSON("my_opts.json")
qtlJSON2options("my_opts.json")
```
qtlPlotBaseSubstitution

*qtlPlotBaseSubstitution*

#### Description

This function returns an enrichment plot for the different base substitutions.

#### Usage

```
qtlPlotBaseSubstitution(meth.qtl.res, ...)
```
#### Arguments

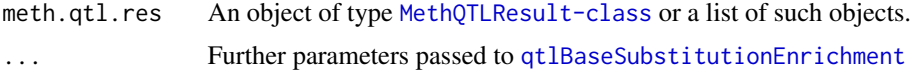

#### <span id="page-28-0"></span>qtlPlotClusterSize 29

#### Value

None

#### Author(s)

Michael Scherer

#### See Also

qtlBaseSubstitutionEnrichment

#### Examples

```
meth.qtl.res <- loadMethQTLResult(system.file("extdata","MethQTLResult_chr18",package="MAGAR"))
qtlPlotBaseSubstitution(meth.qtl.res)
```
qtlPlotClusterSize *qtlPlotClusterSize*

#### Description

This functions returns a histogram comprising the (genomic) sizes of the correlation blocks in the given objet.

#### Usage

```
qtlPlotClusterSize(meth.qtl.res, type = "count")
```
#### Arguments

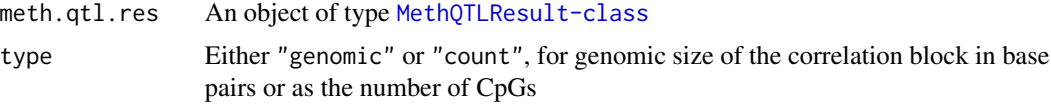

#### Value

An object of type ggplot containing the histogram as a plot

#### Author(s)

Michael Scherer

```
meth.qtl.res <- loadMethQTLResult(system.file("extdata","MethQTLResult_chr18",package="MAGAR"))
qtlPlotClusterSize(meth.qtl.res)
```

```
qtlPlotSNPCpGInteraction
```
*qtlPlotSNPCpGInteraction*

#### Description

Compares the methylation states of a given CpG for the genotype states availabe at the given SNP

#### Usage

```
qtlPlotSNPCpGInteraction(
 meth.qtl,
 cpg = NULL,snp = NULL,out.dir = NULL,
 meth.qtl.res = NULL,
 out.name = NULL
)
```
#### Arguments

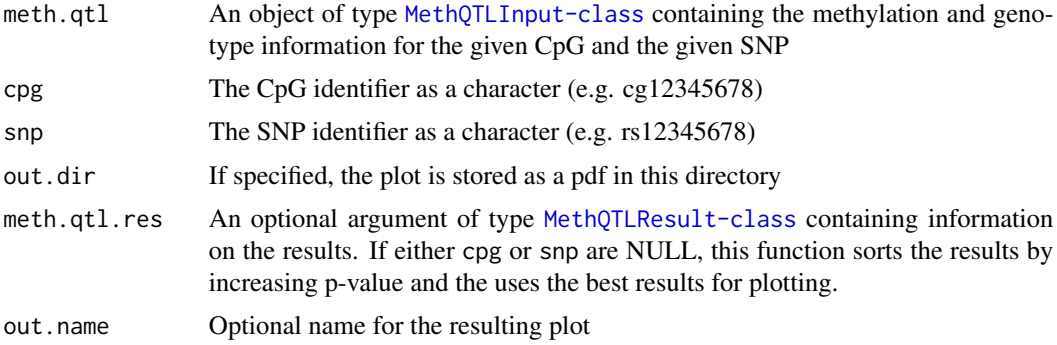

#### Value

An object of type ggplot comparing the CpG methylation states as boxplots across the different genotype states

### Author(s)

Michael Scherer

```
meth.qtl <- loadMethQTLInput(system.file("extdata","reduced_methQTL",package="MAGAR"))
qtlPlotSNPCpGInteraction(meth.qtl,cpg="cg19565884",snp="rs149871695")
```
<span id="page-30-1"></span><span id="page-30-0"></span>qtlSetOption *qtlSetOption*

#### Description

Change global options for methQTL calculation

#### Usage

```
qtlSetOption(
  rnbeads.options = NULL,
  meth.data.type = "idat.dir",
  geno.data.type = "plink",
  rnbeads.report = "temp",
  rnbeads.qc = FALSE,
  hdf5dump = FALSE,
  hardy.weinberg.p = 0.001,
  db.snp.ref = NULL,
 minor.allele.frequency = 0.05,
 missing.values.samples = 0.05,
  plink.geno = 0.1,
  impute.geno.data = FALSE,
  n.prin.comp = NULL,
  plink.path = NULL,
  fast.qtl.path = NULL,
  bgzip.path = NULL,
  tabix.path = NULL,
  correlation.type = "pearson",
  cluster.cor.threshold = 0.25,
  standard.deviation.gauss = 250,
  absolute.distance.cutoff = 5e+05,
  linear.model.type = "classial.linear",
  representative.cpg.computation = "row.medians",
  meth.qtl.type = "oneVSall",
 max.cpgs = 40000,
  cluster.architecture = "sge",
  cluster.config = c(h_{\text{w}} = "5G", \text{m} = "5G"),
  n.permutations = 1000,
  compute.cor.blocks = TRUE,
  recode.allele.frequencies = FALSE,
  vcftools.path = NULL,
  imputation.user.token = NULL,
  imputation.reference.panel = "apps@hrc-r1.1",
  imputation.phasing.method = "shapeit",
  imputation.population = "eur"
)
```
#### <span id="page-31-0"></span>Arguments

rnbeads.options Path to an XML file specifying the RnBeads options used for data import. The default options are suitable for Illumina Beads Array data sets. meth.data.type Type of DNA methylation data used. Choices are listed in [rnb.execute.import](#page-0-0). geno.data.type The type of data to be imported. Can be either 'plink' for '.bed', '.bim', and '.fam' or '.dos' and 'txt' files or 'idat' for raw IDAT files. rnbeads.report Path to an existing directory, in which the preprocessing report of RnBeads is to be stored. Defaults to the temporary file. rnbeads.qc Flag indicating if the quality control module of RnBeads is to be executed. hdf5dump Flag indicating, if large matrices are to be stored on disk rather than in main memory using the [HDF5Array](#page-0-0) package. hardy.weinberg.p P-value used for the markers to be excluded if they do not follow the Hardy-Weinberg equilibrium as implemented in PLINK. db.snp.ref Path to a locally stored version of dbSNP[3]. If this option is specified, the reference allele is determined from this file instead of from the allele frequencies of the dataset. This circumvents problems with some imputation methods. If NULL(default), recoding will not be performed. minor.allele.frequency Threshold for the minor allele frequency of the SNPs to be used in the analysis. missing.values.samples Threshold specifying how much missing values per SNP are allowed across the samples to be included in the analyis. plink.geno Threshold for missing values per SNP impute.geno.data Flag indicating if imputation of genotyping data is to be perfomed using the Michigan imputation server (https://imputationserver.sph.umich.edu/index.html)[2]. n.prin.comp Number of principal components of the genetic data to be used as covariates in the methQTL calling. NULL means that no adjustment is conducted. plink.path Path to an installation of PLINK (also comes with the package) fast.qtl.path Path to an installation of fastQTL (comes with the package for Linux) bgzip.path Path to an installation of BGZIP (comes with the package for Linux) tabix.path Path to an installation of TABIX (comes with the package for Linux) correlation.type The type of correlation to be used. Please note that for type='pearson' (default) the more efficient implementation of correlation in the bigstatsr is used. Further available options are 'spearman' and 'kendall'. cluster.cor.threshold Threshold for CpG methylatin state correlation to be considered as connected in the distance graph used to compute the correlation clustering. standard.deviation.gauss Standard deviation of the Gauss distribution used to weight the correlation according to its distance.

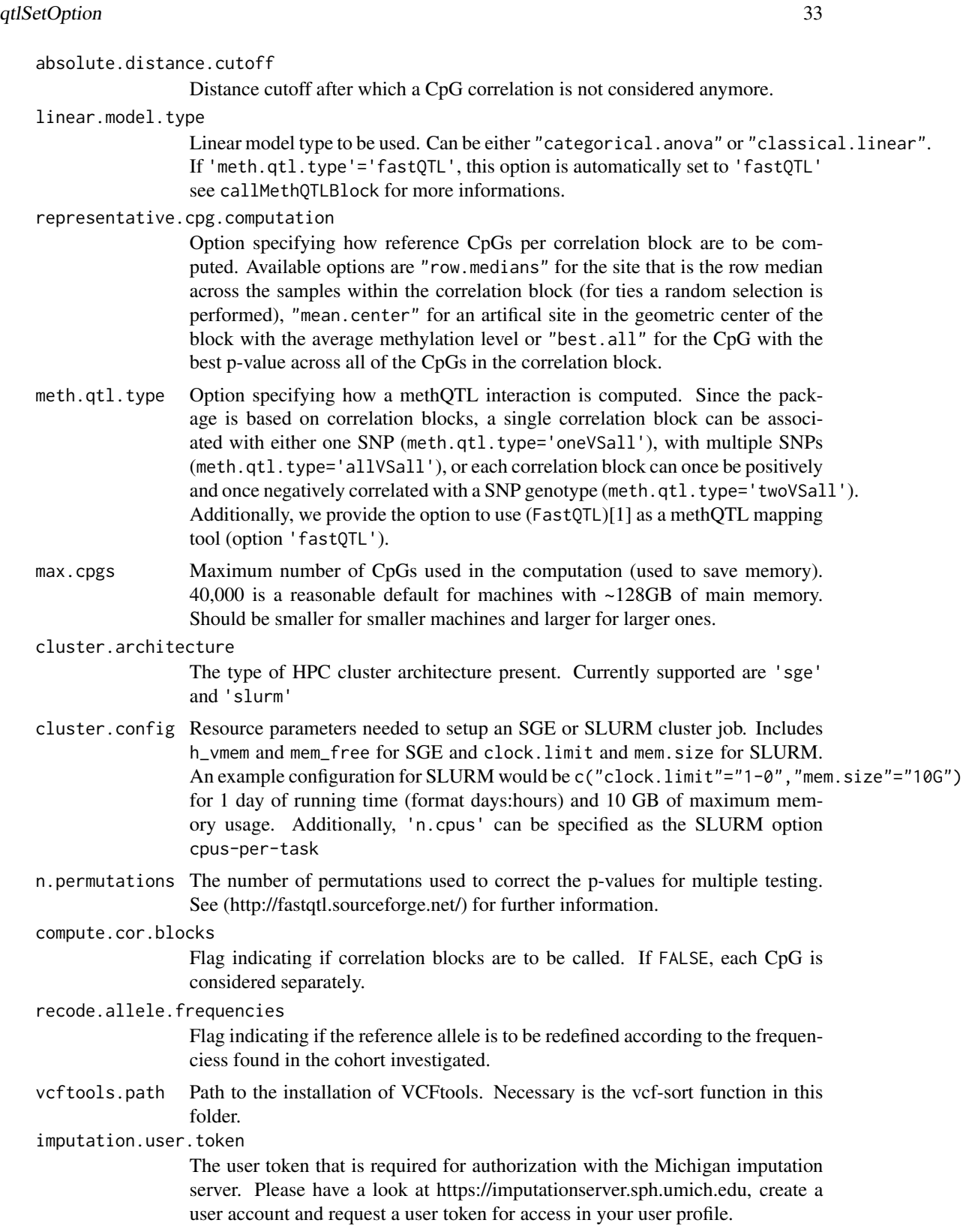

#### <span id="page-33-0"></span>imputation.reference.panel

The reference panel used for imputation. Please see https://imputationserver.readthedocs.io/en/latest/refer panels/ for further information which panels are supported by the Michigan imputation server.

#### imputation.phasing.method

The phasing method employed by the Michigan imputation server. See https://imputationserver.readthedo for further information.

#### imputation.population

The population for the phasing method required by the Michigan imputation server. See https://imputationserver.readthedocs.io/en/latest/api/ for further information.

#### Value

None

#### Author(s)

Michael Scherer

#### References

1. Ongen, H., Buil, A., Brown, A. A., Dermitzakis, E. T., & Delaneau, O. (2016). Fast and efficient QTL mapper for thousands of molecular phenotypes. Bioinformatics, 32(10), 1479–1485. https://doi.org/10.1093/bioinformatics/btv722 2. Das S, Forer L, Schönherr S, Sidore C, Locke AE, et al. (2016). Next-generation genotype imputation service and methods. Nature Genetics 48, 1284–1287, https://doi.org/10.1038/ng.3656 3. Sherry, S. T. et al. (2001). dbSNP: the NCBI database of genetic variation. Nucleic Acids Res. 29, 308–311, https://doi.org/10.1093/nar/29.1.308.

#### Examples

```
qtlGetOption("rnbeads.report")
qtlSetOption(rnbeads.report=getwd())
qtlGetOption("rnbeads.report")
```
qtlTFBSMotifEnrichment

*qtlTFBSMotifEnrichment*

#### **Description**

This function performs TFBS enrichment analysis for the methQTL SNPs/CpGs detected and returns overrepresented binding motifs.

#### Usage

```
qtlTFBSMotifEnrichment(
  meth.qtl.res,
  type = "SNP",
  size = 500,assembly = "hg19",subsample = 1e+05,
  out.dim = getwd(),...
\mathcal{L}
```
#### Arguments

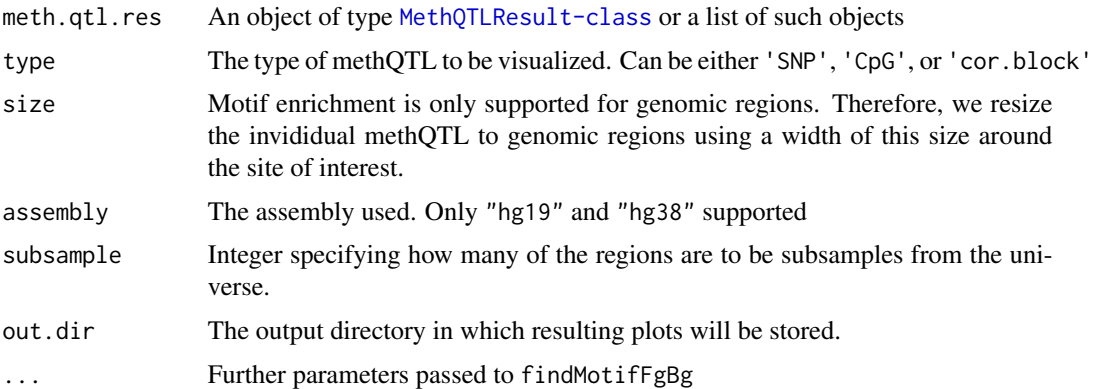

#### Details

This function is in part based on the tutorial for Motif discovery in https://compgenomr.github.io/book/motifdiscovery.html. We use all data points that have been used to calculate methQTLs as the background and compare the overlaps with the annotation of interest in comparison to the methQTLs that have been computed in case a [MethQTLResult-class](#page-19-1) is provided. If a list of [MethQTLResult-class](#page-19-1) objects is provided, the intersection between the methQTLs from all objects in the list is compared with the union of all interactions that have been tested.

#### Value

A plot describing the TFB motif enrichment

#### Author(s)

Michael Scherer

```
meth.qtl.res <- loadMethQTLResult(system.file("extdata","MethQTLResult_chr18",package="MAGAR"))
res <- qtlTFBSMotifEnrichment(meth.qtl.res)
```
<span id="page-35-0"></span>qtlUpsetPlot *qtlUpsetPlot*

#### Description

This function creates an UpSet plot from the given methQTL results

#### Usage

```
qtlUpsetPlot(meth.qtl.result.list, type = "SNP", ...)
```
#### Arguments

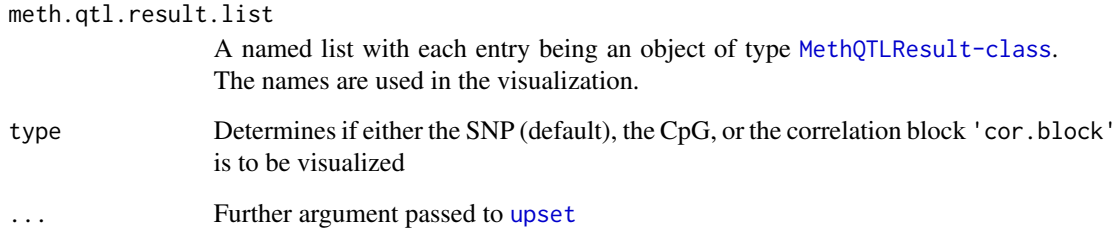

#### Details

The plot is directly drawn and can be stored on disk using the known R graphic devices

#### Value

None

#### Author(s)

Michael Scherer

```
meth.qtl.res.1 <- loadMethQTLResult(system.file("extdata","MethQTLResult_chr18",package="MAGAR"))
meth.qtl.res.2 <- meth.qtl.res.1
qtlUpsetPlot(list(A=meth.qtl.res.1,B=meth.qtl.res.2))
```
<span id="page-36-0"></span>qtlUpSetPlotCorBlocks *qtlUpSetPlotCorBlocks*

#### Description

This function overlaps correlation blocks for a list of methQTL results

#### Usage

```
qtlUpSetPlotCorBlocks(meth.qtl.res.list, ...)
```
#### Arguments

meth.qtl.res.list

A list of [MethQTLResult-class](#page-19-1) objects, for which correlation blocks are to be overlapped

... Further argument passed to [upset](#page-0-0)

### Details

This function draws an UpSetPlot for the overlaps directly from to the open graphics device

#### Value

None

#### Author(s)

Michael Scherer

#### Examples

```
meth.qtl.res.1 <- loadMethQTLResult(system.file("extdata","MethQTLResult_chr18",package="MAGAR"))
meth.qtl.res.2 <- meth.qtl.res.1
qtlUpSetPlotCorBlocks(list(A=meth.qtl.res.1,B=meth.qtl.res.2))
```
qtlUpSetPlotTagCpGs *qtlUpSetPlotTagCpGs*

#### Description

This function overlaps the tagCpGs for a list of methQTL results

#### Usage

qtlUpSetPlotTagCpGs(meth.qtl.res.list, ...)

#### Arguments

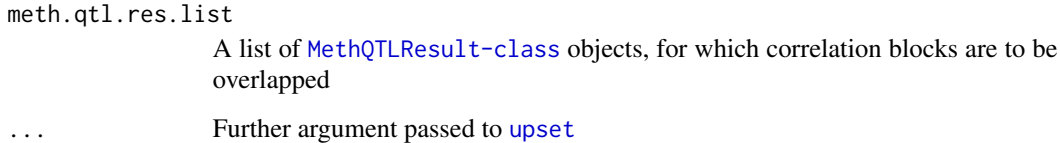

#### Details

This function draws an UpSetPlot for the overlaps directly from to the open graphics device

#### Value

None

#### Author(s)

Michael Scherer

#### Examples

```
meth.qtl.res.1 <- loadMethQTLResult(system.file("extdata","MethQTLResult_chr18",package="MAGAR"))
meth.qtl.res.2 <- meth.qtl.res.1
qtlUpSetPlotTagCpGs(list(A=meth.qtl.res.1,B=meth.qtl.res.2))
```
qtlVennPlot *qtlVennPlot*

#### Description

This function creates a venn plot from a list of methQTL results, showing the overlap between the interactions

#### Usage

```
qtlVennPlot(
  meth.qtl.result.list,
  out.folder,
  type = "SNP",
  out.name = NULL,
  ...
\mathcal{L}
```
<span id="page-37-0"></span>

#### <span id="page-38-0"></span>Arguments

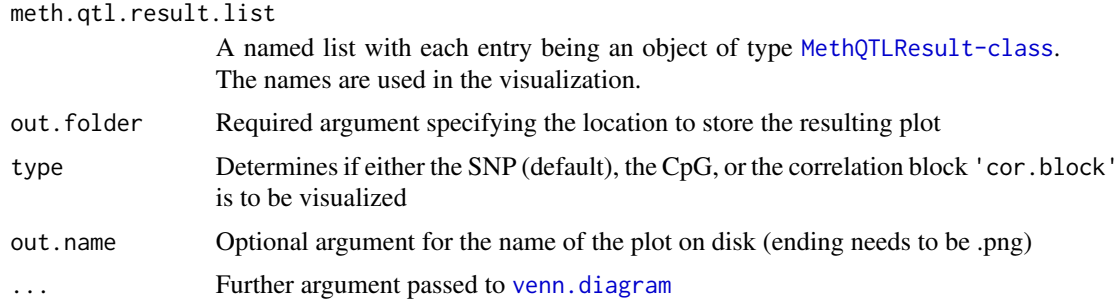

#### Details

The plot can be stored on disk using out.folder and out.name

#### Value

None

#### Author(s)

Michael Scherer

#### Examples

```
meth.qtl.res.1 <- loadMethQTLResult(system.file("extdata","MethQTLResult_chr18",package="MAGAR"))
meth.qtl.res.2 <- meth.qtl.res.1
qtlVennPlot(list(A=meth.qtl.res.1,B=meth.qtl.res.2),out.folder=getwd())
```
<span id="page-38-1"></span>saveMethQTLInput,MethQTLInput-method *saveMethQTLInput*

#### Description

This functions stores a MethQTLInput object in disk.

#### Usage

```
## S4 method for signature 'MethQTLInput'
saveMethQTLInput(object, path)
```
#### Arguments

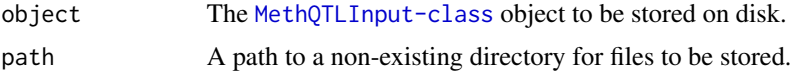

#### Value

None

#### Author(s)

Michael Scherer

#### Examples

```
meth.qtl <- loadMethQTLInput(system.file("extdata","reduced_methQTL",package="MAGAR"))
saveMethQTLInput(meth.qtl,"MethQTLInput")
```
saveMethQTLResult,MethQTLResult-method *saveMethQTLResult*

#### Description

This functions stores a MethQTLInput object in disk.

#### Usage

```
## S4 method for signature 'MethQTLResult'
saveMethQTLResult(object, path)
```
#### Arguments

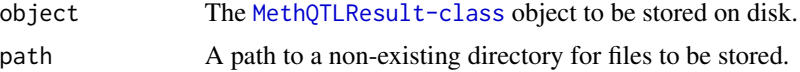

#### Value

None

#### Author(s)

Michael Scherer

```
meth.qtl.res <- loadMethQTLResult(system.file("extdata","MethQTLResult_chr18",package="MAGAR"))
saveMethQTLResult(meth.qtl.res,"MethQTLResult")
```
<span id="page-39-0"></span>

# <span id="page-40-0"></span>**Index**

∗ datasets QTL.OPTIONS, [22](#page-21-0) computeCorrelationBlocks, [3](#page-2-0) doImport, [4](#page-3-0) doMethQTL, [6](#page-5-0) doMethQTLChromosome, [7](#page-6-0) filterPval *(*filterPval,MethQTLResult-method*)*, [8](#page-7-0) filterPval,MethQTLResult-method, [8](#page-7-0) getAnno, *[20](#page-19-0)* getAnno *(*getAnno,MethQTLInput-method*)*, [9](#page-8-0) getAnno,methQTL-method *(*getAnno,MethQTLInput-method*)*, **Q** getAnno, MethQTLInput-method, [9](#page-8-0) getAnno, MethQTLResult-method *(*getAnno,MethQTLInput-method*)*, [9](#page-8-0) getCorrelationBlocks *(*getCorrelationBlocks,MethQTLResult-method*)*, [10](#page-9-0) getCorrelationBlocks,MethQTLResult-method, [10](#page-9-0) getGeno, *[20](#page-19-0)* getGeno *(*getGeno,MethQTLInput-method*)*, [10](#page-9-0) getGeno,methQTL-method *(*getGeno,MethQTLInput-method*)*, [10](#page-9-0) getGeno, MethQTLInput-method, [10](#page-9-0) getMeth, *[20](#page-19-0)* getMethData *(*getMethData,MethQTLInput-method*)*, [11](#page-10-0)

getMethData,methQTL-method *(*getMethData,MethQTLInput-method*)*, [11](#page-10-0) getMethData,MethQTLInput-method, [11](#page-10-0) getOverlappingQTL, [12](#page-11-0) getOverlapUniverse, [12](#page-11-0) getPheno, *[20](#page-19-0)* getPheno *(*getPheno,MethQTLInput-method*)*, [13](#page-12-0) getPheno,methQTL-method *(*getPheno,MethQTLInput-method*)*, [13](#page-12-0) getPheno, MethQTLInput-method, [13](#page-12-0) getResult, *[20](#page-19-0)* getResult *(*getResult,MethQTLResult-method*)*, [14](#page-13-0) getResult,MethQTLResult-method, [14](#page-13-0) getResultGWASMap *(*getResultGWASMap,MethQTLResult-method*)*, [14](#page-13-0) getResultGWASMap,MethQTLResult-method, [14](#page-13-0) getSamples *(*getSamples,MethQTLInput-method*)*, [15](#page-14-0) getSamples,methQTL-method *(*getSamples,MethQTLInput-method*)*, [15](#page-14-0) getSamples, MethQTLInput-method, [15](#page-14-0) getSpecificQTL, [16](#page-15-0) HDF5Array, *[32](#page-31-0)* HDF5Matrix, *[11](#page-10-0)*, *[19](#page-18-0)* imputeMeth, *[20](#page-19-0)* imputeMeth *(*imputeMeth,MethQTLInput-method*)*, [16](#page-15-0)

#### 42 INDEX

imputeMeth,methQTL-method *(*imputeMeth,MethQTLInput-method*)*, [16](#page-15-0) imputeMeth, MethQTLInput-method, [16](#page-15-0) joinMethQTLResult, [17](#page-16-0) loadMethQTLInput, [18](#page-17-0) loadMethQTLResult, *[7](#page-6-0)*, [18](#page-17-0) MethQTLInput-class, [19](#page-18-0) MethQTLResult-class, [20](#page-19-0) overlapInputs, [21](#page-20-0) overlapQTLs, [21](#page-20-0) QTL.OPTIONS, [22](#page-21-0) qtlAnnotationEnrichment, [23](#page-22-0) qtlBaseSubstitutionEnrichment, [24,](#page-23-0) *[28](#page-27-0)* qtlDistanceScatterplot, [25](#page-24-0) qtlGetOption, [25](#page-24-0) qtlJSON2options, [26](#page-25-0) qtlManhattanPlot, [27](#page-26-0) qtlOptions2JSON, [28](#page-27-0) qtlPlotBaseSubstitution, [28](#page-27-0) qtlPlotClusterSize, [29](#page-28-0) qtlPlotSNPCpGInteraction, [30](#page-29-0) qtlSetOption, *[5,](#page-4-0) [6](#page-5-0)*, *[26](#page-25-0)*, [31](#page-30-0) qtlTFBSMotifEnrichment, [34](#page-33-0) qtlUpsetPlot, [36](#page-35-0) qtlUpSetPlotCorBlocks, [37](#page-36-0) qtlUpSetPlotTagCpGs, [37](#page-36-0) qtlVennPlot, [38](#page-37-0) rnb.execute.import, *[32](#page-31-0)* rnb.options, *[5](#page-4-0)* rnb.region.types, *[23](#page-22-0)* RnBeads, *[5](#page-4-0)* saveMethQTLInput, *[20](#page-19-0)* saveMethQTLInput *(*saveMethQTLInput,MethQTLInput-method*)*, [39](#page-38-0) saveMethQTLInput,methQTL-method *(*saveMethQTLInput,MethQTLInput-method*)*, [39](#page-38-0) saveMethQTLInput,MethQTLInput-method, [39](#page-38-0)

saveMethQTLResult *(*saveMethQTLResult,MethQTLResult-method*)*, [40](#page-39-0) saveMethQTLResult,methQTL-method *(*saveMethQTLResult,MethQTLResult-method*)*, [40](#page-39-0) saveMethQTLResult,MethQTLResult-method, [40](#page-39-0) upset, *[36](#page-35-0)[–38](#page-37-0)* venn.diagram, *[39](#page-38-0)*